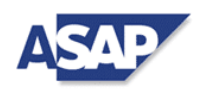

## **Metodika zadávání a schvalování Požadavků na realizaci v IS SZIF (PZ/PZZ) (ver.01/2018)**

Zahrnuje požadavky na úpravu/rozšíření nebo novou funkcionalitu IS SZIF včetně požadavků na poskytování rozšířených služeb (doplňková nebo specializovaná školení, rozšířená operativní podpora,…).

## **Terminologie :**

- PZ Požadavek na realizaci
- PZZ Požadavek na realizaci záměrový, většinou analýza/studie (všude, kde je použito PZ je možno alternativně použít záměnu za pojem PZZ ve stejném významu)
- HIPM Hiearchický integrovaný procesní model SZIF
- SZIF smluvní strana Objednatel (Státní zemědělský intervenční fond) a souhrnně projektové role na straně Objednatele
- ČPT SZIF člen projektového týmu SZIF (Objednatel)
- VPT SZIF vedoucí projektového týmu SZIF (Objednatel)
- VP SZIF vedoucí projektu SZIF (Objednatel)
- PK SZIF projektová kancelář SZIF (Objednatel)
- GP SZIF garant projektu SZIF (Objednatel)
- PA SZIF procesní analytik SZIF zástupce/pracovník oddělení 10304 (Objednatel)

SAP – smluvní strana Zhotovitel (SAP Česká republika s.r.o.) a souhrnně projektové role na straně Zhotovitele

- PK SAP projektová kancelář SAP (Zhotovitel)
- SPAV stálý analytický projektový tým SAPu provádějící základní integrační analýzu a návrh implementačního řešení pro každé SZIFem zadané PZ, PZZ na základě jeho posouzení připraveného VPT SAP (Zhotovitel)
- ČPT SAP člen projektového týmu SAP (Zhotovitel)
- VPT SAP vedoucí projektového týmu SAP (Zhotovitel)
- VP SAP vedoucí projektu SAP (Zhotovitel)
- GP SAP garant projektu SAP (Zhotovitel)

VZOR PZ – vzorový formulář PZ – "Vzor\_PZXXX\_SAP\_2018\_20180101.doc"

RPP – Roční plán projektu, je časový a věcný implementační plán SZIF (Objednatele) pro budoucí implementační zadání PZ/PZZ a jejich realizační posouzení a ohodnocení SAPem (Zhotovitelem).

Požadované plánované termíny nasazení aplikační změny v IS SZIF do Testovacího a do Produkčního prostředí zadává a upřesňuje průběžně příslušný VPT SZIF / ČPT SZIF do Ročního plánu projektu.

ČPT SZIF zodpovědný za zadání PZ/PZZ plánuje termín zadání PZ/PZZ na posouzení a ohodnocení SAPem povinně minimálně tři kalendářní měsíce před plánovaným termínem nasazení aplikační změny v IS SZIF do Produkčního prostředí.

Plánuje se klouzavě na 12 měsíců dopředu.

V plánovaném čase evidovaném v RPP doplní ČPT SZIF realizační zadání pro SAP (Zhotovitele) do dokumentu VZOR PZ.

SM – SAP Solution Manager, standardní SAP aplikace využívaná v rámci IS SZIF pro centrální elektronickou evidenci realizačních zadání a způsobu implementace PZ a PZZ v IS SZIF včetně schvalovacích procesů. VP SZIF a zodpovědní pracovníci Zhotovitele udržují evidenci všech PZ v SM. Číselná řada označování PZ je vzrůstající a samostatná pro každý kalendářní rok. Je povinností zodpovědných uživatelů SZIF a SAP udržovat tuto evidenci aktuální a nastavovat statusy PZ podle jejich skutečného stavu.

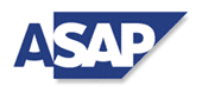

*Pozn.: Pro realizaci příslušných procesních kroků je potřeba spolupráce všech uvedených rolí Objednatele i Zhotovitele.*

*Součinnost třetích stran (dalších dodavatelů Objednatele a externích organizací) zajištuje v rámci své součinnosti VP SZIF (Objednatel).*

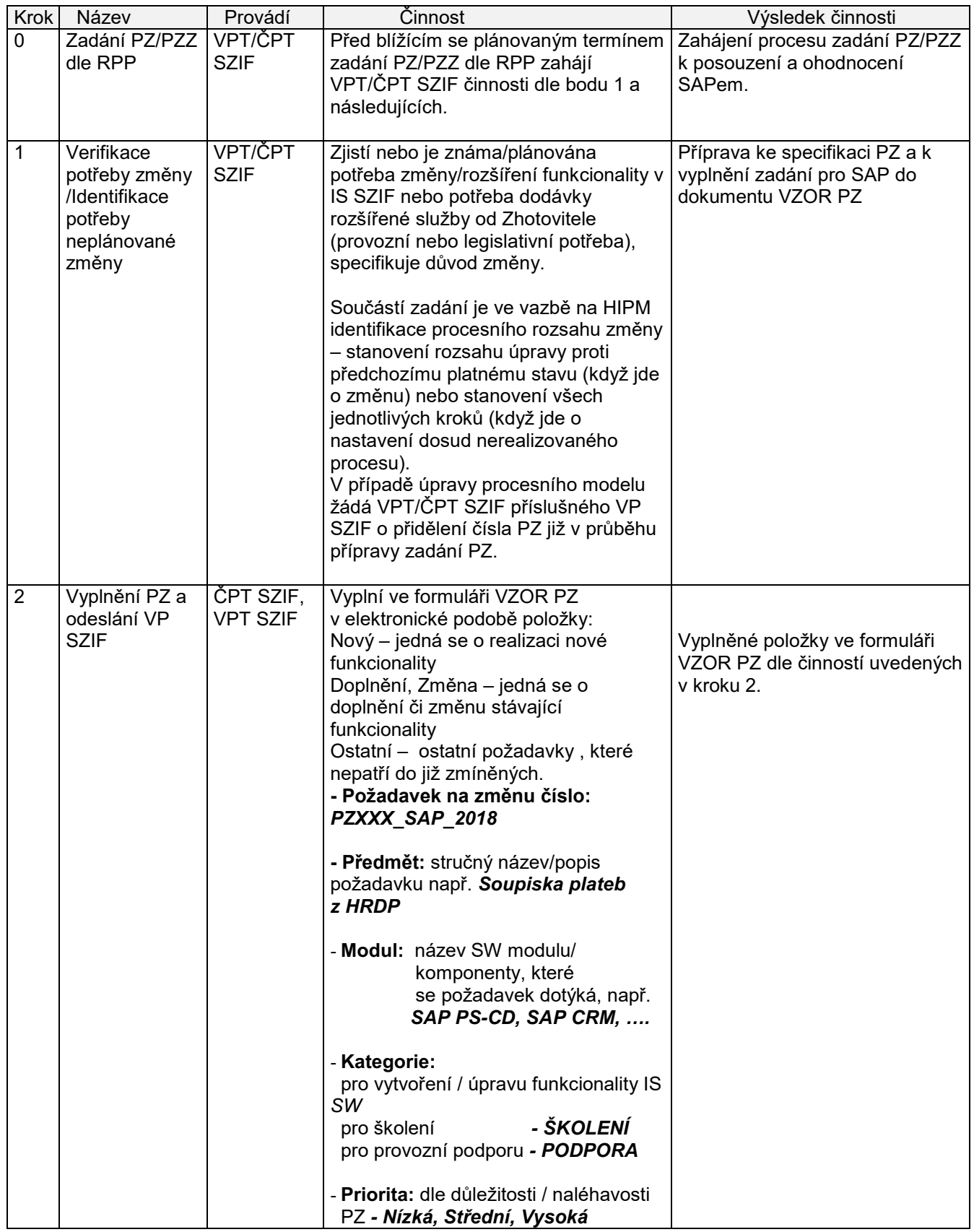

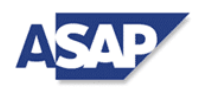

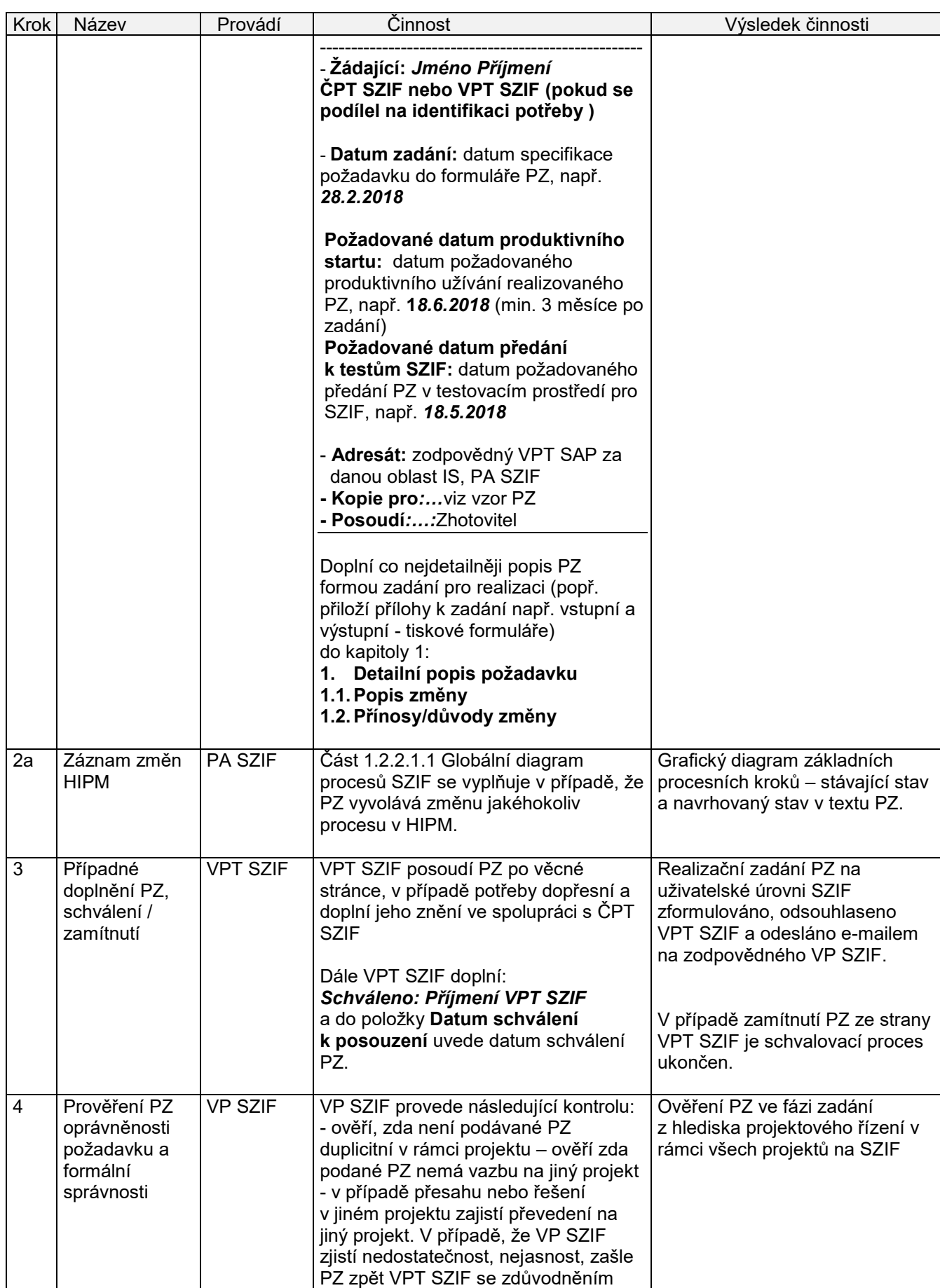

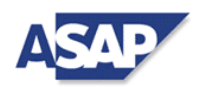

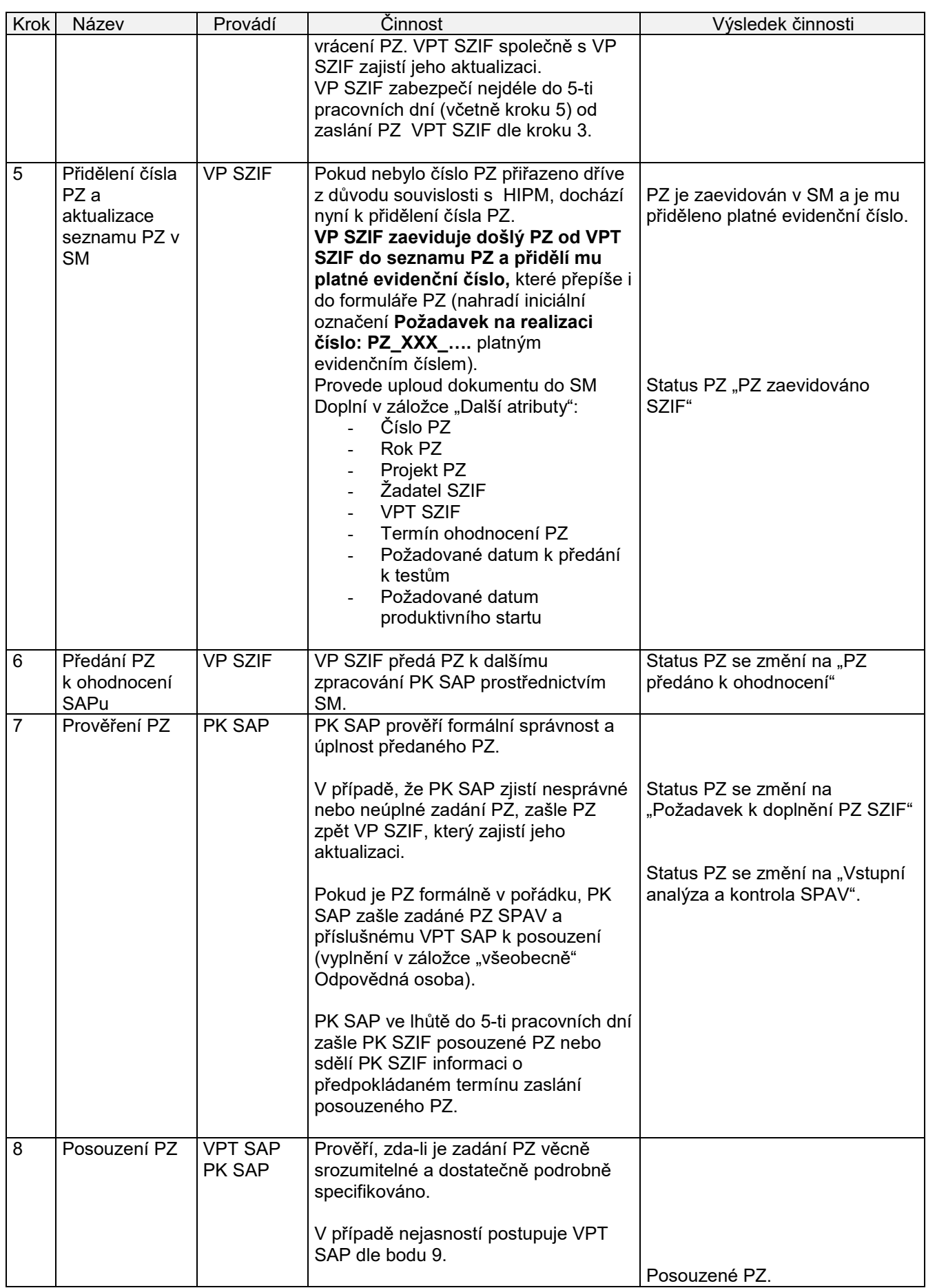

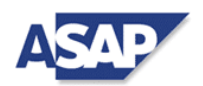

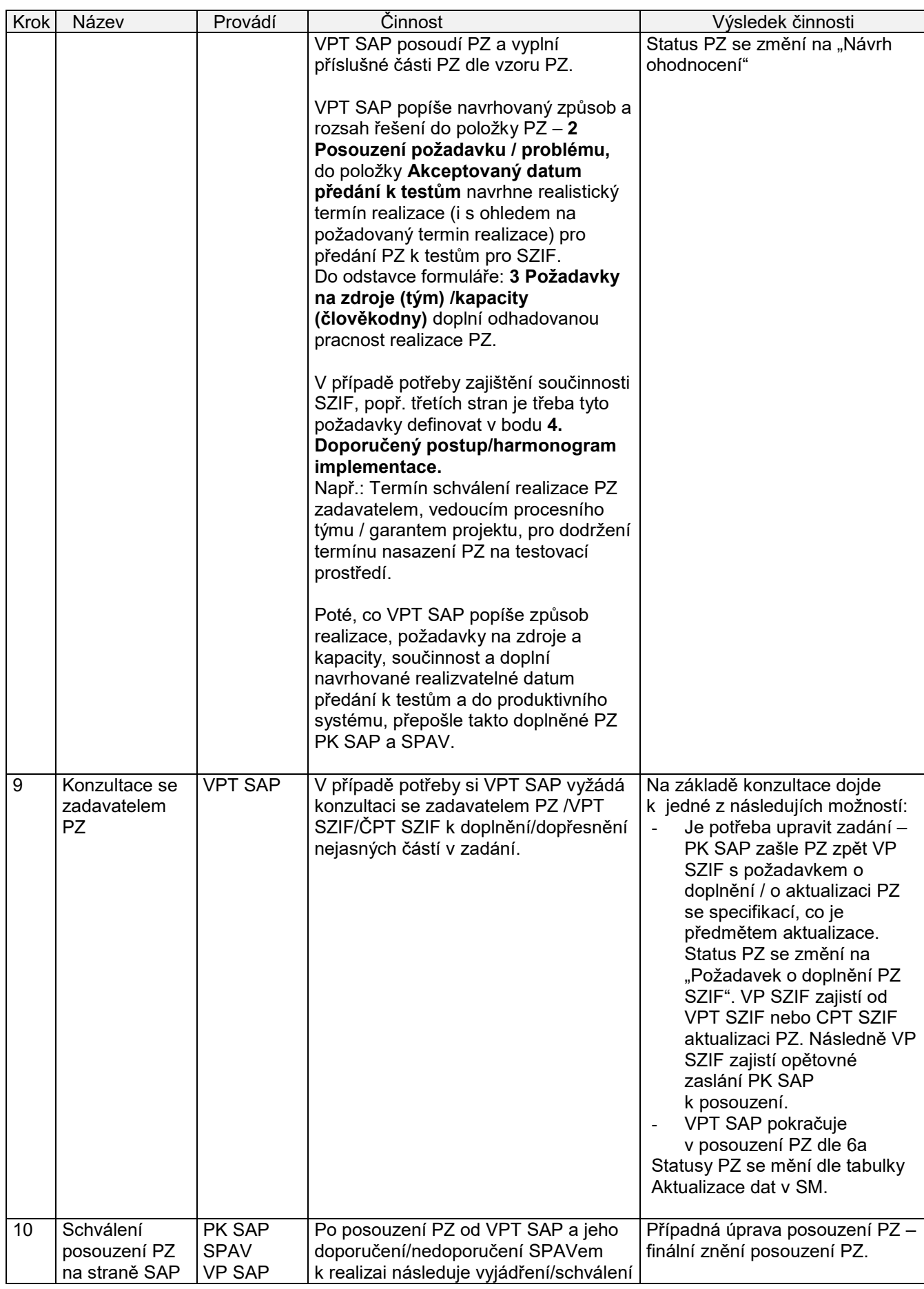

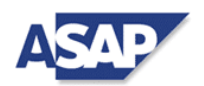

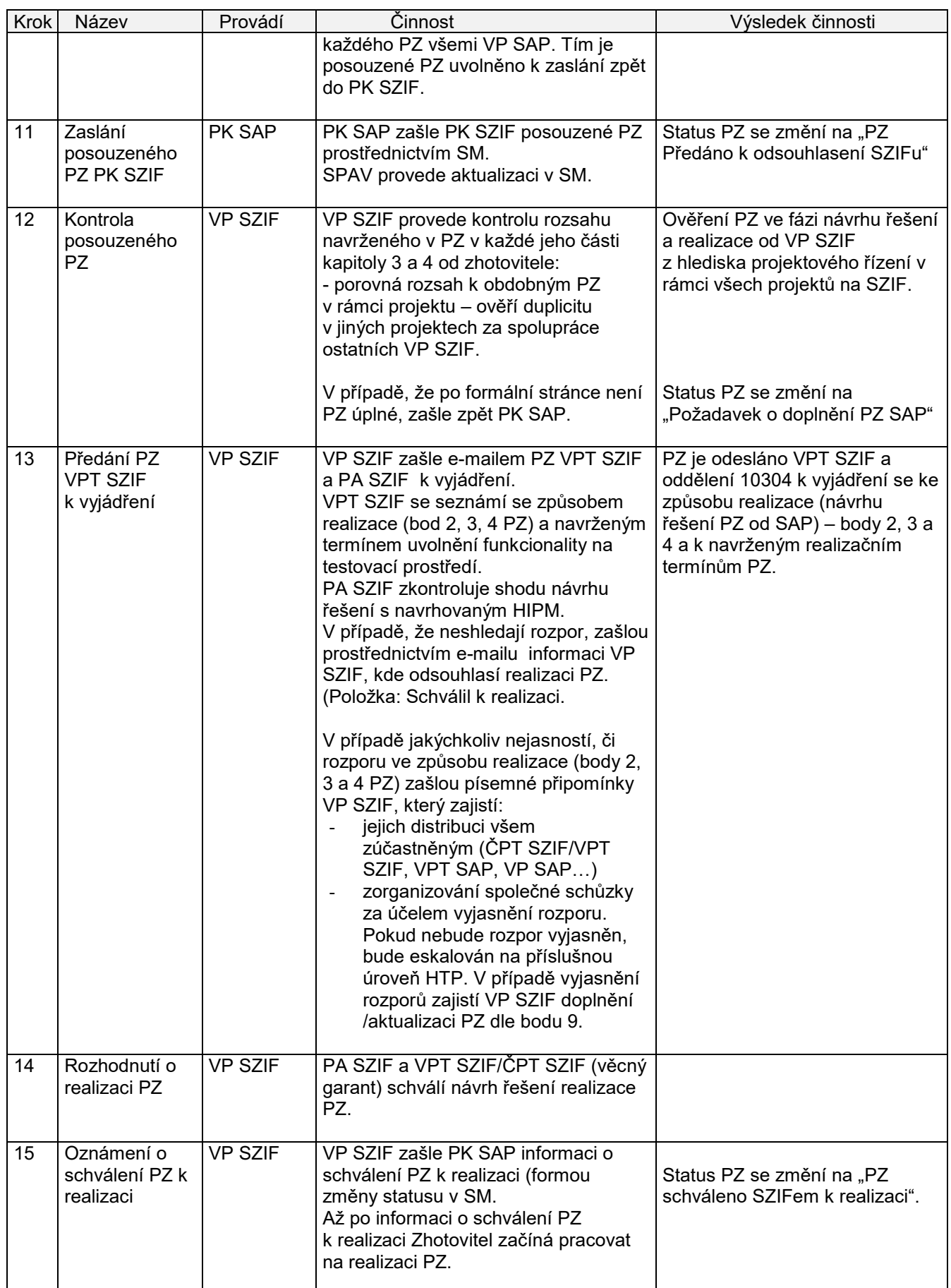

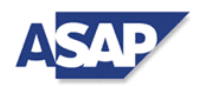

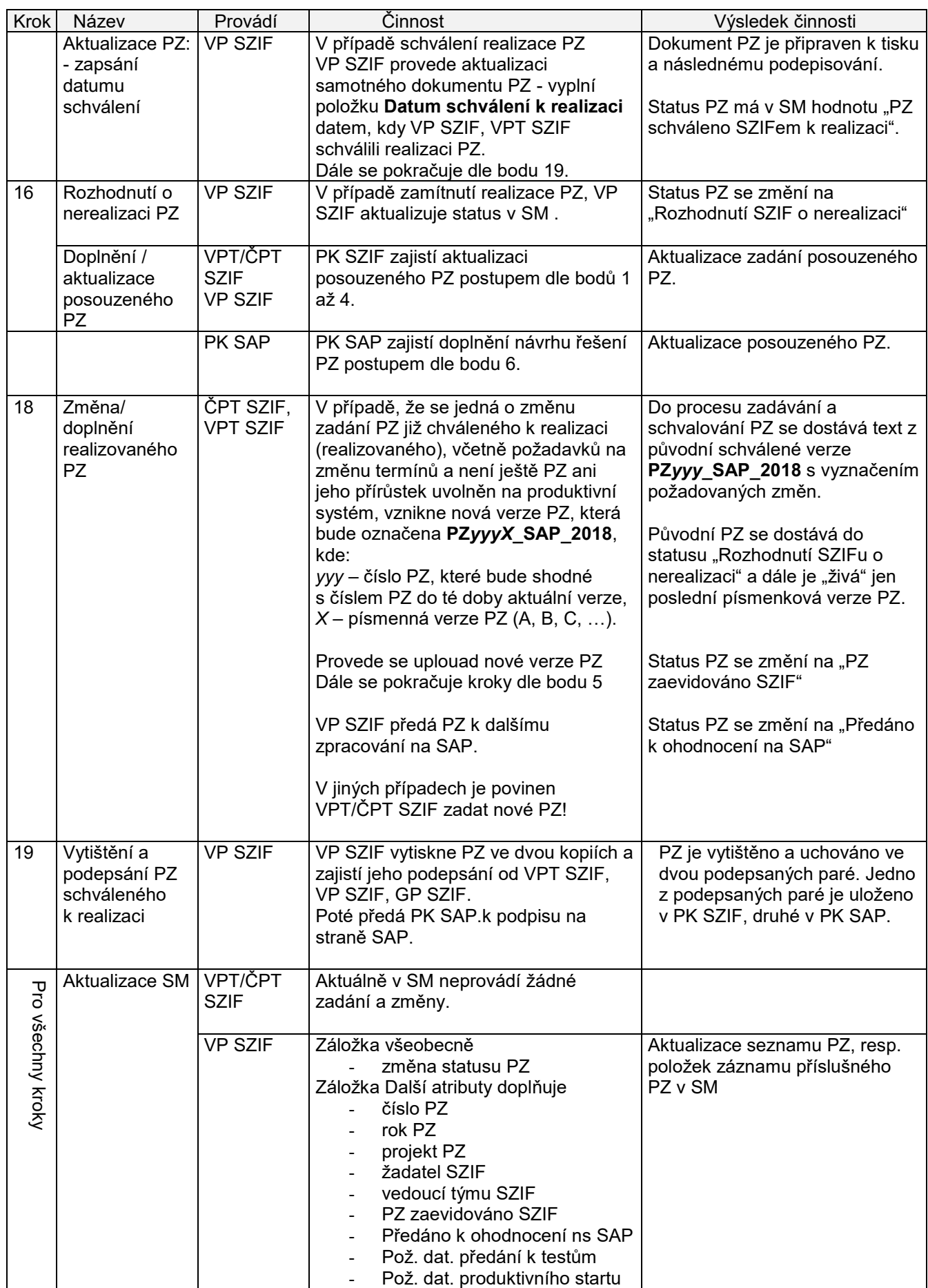

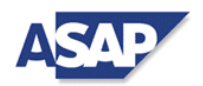

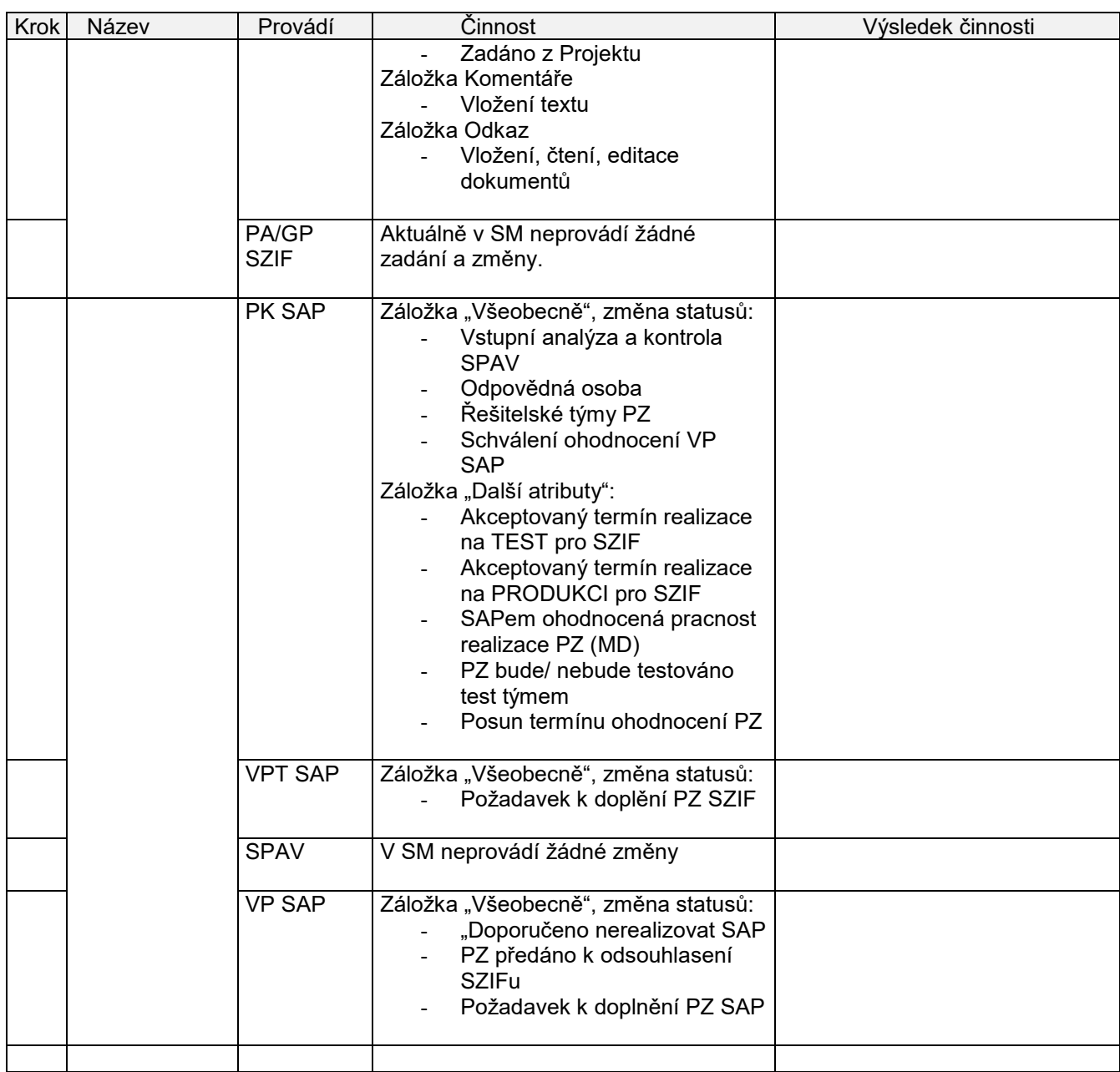